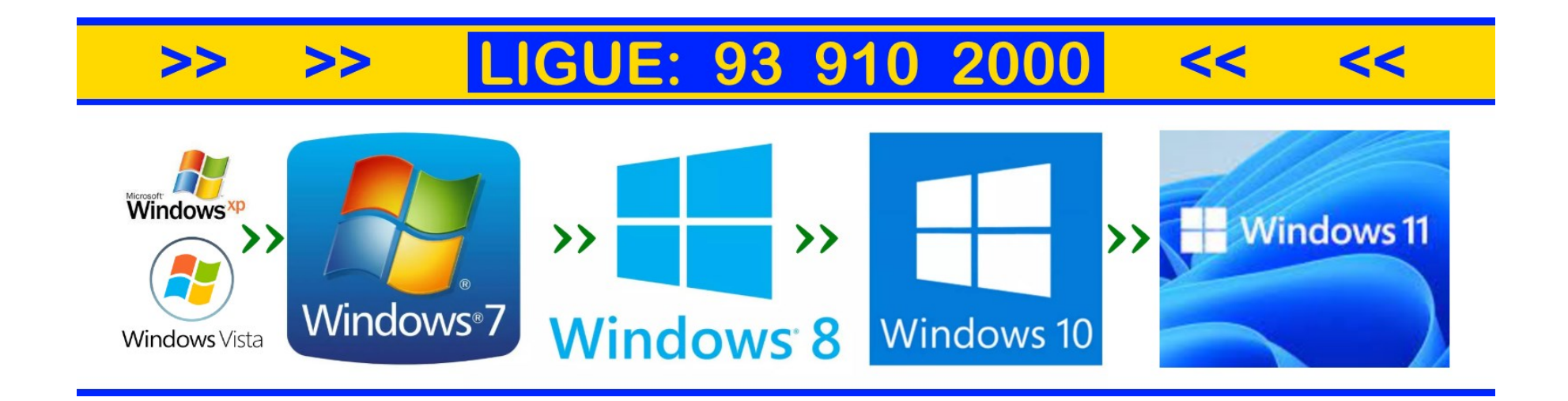

## **PCCLINICA: Reparações informáticas**

### **- Como escolher bem a impressora e poupar tinta e papel:**

**Descubra se deve optar por uma impressora a laser ou a jato de tinta. Saiba ainda avaliar o custo de impressão, já que as despesas com tinta ou toner ultrapassam em muito o preço de compra.**

Os testes a impressoras abrangem modelos mais básicos a jato de tinta, para quem só faz impressões ocasionalmente, e modelos a laser adequados para uma utilização mais intensiva, que privilegiam a velocidade e os custos de utilização.

#### **Quanto custa comprar e utilizar uma impressora?**

O preço de compra das impressoras testadas varia consideravelmente, entre cerca de 30 euros a mais de 400 euros. Mas, ao contrário de outros produtos informáticos, há que ter em conta os custos de utilização elevados.

Na verdade, o custo da tinta ou do toner ultrapassa largamente o preço de aquisição do equipamento ao longo da vida do aparelho. E, obviamente, quanto mais páginas imprimir, maior será. No entanto, pode ser menor ou maior consoante a tecnologia: embora os aparelhos a laser sejam mais caros na compra, apresentam custos de utilização mais baixos face aos modelos a jato de tinta. Além disso, dentro da mesma tecnologia, a diferença de custo com a tinta/toner também pode ser muito grande consoante o modelo escolhido. Para complicar as contas, os aparelhos com os custos de utilização mais baixos apresentam, muitas vezes, o preço de compra mais elevado e vice-versa.

#### **Que tipo de impressora escolher?**

As diferenças entre os custos (compra e utilização) das impressoras são muito significativas e fazem com que seja um fator incontornável no processo de escolha de uma impressora. Mas para saber a dimensão do custo de utilização é necessário saber o número de páginas que se estima imprimir.

#### **Utilização esporádica**

Corresponde a algumas utilizações por mês, em que geralmente são impressas poucas páginas de cada vez, com um total até cerca de 250 páginas (meia resma) por ano.

#### **Utilização moderada**

Corresponde a várias utilizações por mês, em que também poderão ser impressos alguns documentos com mais de uma dezena de páginas.

No total, serão impressas entre cerca de 250 (meia resma) e 500 (uma resma) páginas por ano.

#### **Utilização frequente**

Serão impressos documentos com muitas páginas, com um total entre cerca de 500 (uma resma) e 1000 (duas resmas) páginas por ano.

#### **Utilização intensiva**

Utilizações muitos frequentes e em que são impressos vários documentos com muitas páginas. É geralmente uma utilização de cariz mais profissional. No total, serão impressas mais de 1000 páginas (duas resmas) por ano.

*No processo de escolha, é também necessário decidir quais as características principais pretendidas para a nova impressora:*

*impressão monocromática ou a cores – imprimir a preto e branco é suficiente ou também pretende imprimir a cores?*

*impressora simples ou multifunções – basta imprimir ou também será necessário copiar e digitalizar?*

#### **Para imprimir a cores**

Se pretende imprimir a cores e tem normalmente uma utilização esporádica ou moderada, o tipo de aparelho mais adequado é a multifunções a jato de tinta. E mesmo que não necessite de copiar e digitalizar, as multifunções desta tecnologia não são mais caras nem têm desvantagens face às impressoras simples, além de que a oferta de mercado é muito superior.

Também para uma utilização frequente as multifunções a jato de tinta são as mais indicadas, embora, neste caso, se deva dar preferência aos modelos com um preço de compra mais elevado por terem custos de utilização mais baixos. Incluem-se também aqui as impressoras a jato de tinta que usam reservatórios que são enchidos com recargas de tinta e que têm um custo cerca de dez vezes mais baixo do que a tinta adquirida em tinteiros.

Já para uma utilização intensiva, as impressoras laser a cores, simples ou multifunções, são as mais adequadas. Apesar de serem aparelhos dispendiosos na compra acabam por compensar devido ao baixo custo de utilização. Além disso, são muito mais rápidas que os aparelhos a jato de tinta.

#### **Para imprimir a preto e branco**

Se a impressão a preto e branco é suficiente e tem normalmente uma utilização esporádica ou moderada, as impressoras simples ou as multifunções a jato de tinta, apesar de também imprimirem a cores, são também a opção mais adequada em termos de custos.

Já para uma utilização frequente ou intensiva, as impressoras a laser monocromáticas, simples ou multifunções, são a solução. Além do custo de utilização ser mais baixo, são muito mais rápidas e apresentam a melhor qualidade de impressão de texto.

#### **Para uma utilização exigente**

Excecionalmente para uma utilização mais exigente, deverá ser adotado o tipo de impressora que oferece as características indispensáveis ao tipo de tarefa. Por exemplo, as impressoras ou multifunções a laser deverão ser as escolhidas quando a rapidez de impressão é indispensável. Os modelos a jato de tinta são mais indicados quando se pretende imprimir fotografias com melhor qualidade.

#### **Custos reais de utilização**

No comparador de impressoras, além dos resultados técnicos das impressoras testadas, encontra também os custos reais de utilização obtidos através do teste de consumo. Consideramos o custo de impressão de uma página de texto, de uma página Excel com gráficos e de uma fotografia. Calculamos também o desperdício de tinta com o procedimento automático de limpeza das cabeças de impressão que ocorre nas impressoras a jato de tinta, sobretudo para quando a utilização é mais intermitente.

#### **Dicas para poupar tinta e papel**

Imprima em modo "rascunho", também conhecido por "rápido" ou de "resolução reduzida" (em inglês: draft, fast, faster printing ou reduced resolution). É mais rápido, a qualidade de impressão é aceitável e usa menos tinta.

As cores saem mais caras do que o preto e têm um impacto ambiental muito maior. Selecione a opção "escala de cinzento" (em inglês: printing grayscale ou black ink only).

O aviso de pouca tinta surge muito antes de começarem as falhas na impressão. Espere mais um pouco antes de substituir o cartucho.

Use os dois lados da folha. Se a impressora não dispõe da função para imprimir frente e verso, reutilize o lado não impresso.

Para as impressões de PowerPoint, coloque, pelo menos, dois slides por página. Proceda da mesma forma para gráficos e imagens, quando ficam perfeitamente legíveis numa só página. Faça uma pré-visualização para ter a certeza de que imprime só o que precisa.

Para as impressões de páginas web, na pré-visualização do browser, adapte as configurações para: imprimir só as páginas necessárias, imprimir frente e verso, eliminar imagens em segundo plano, etc. Se possível imprima só o que é necessário, selecionando o conteúdo pretendido.

### **Assistência informática ao domicílio.**

# **REPARAÇÕES INFORMÁTICAS ASSISTÊNCIA INFORMÁTICA AO DOMICÍLIO**

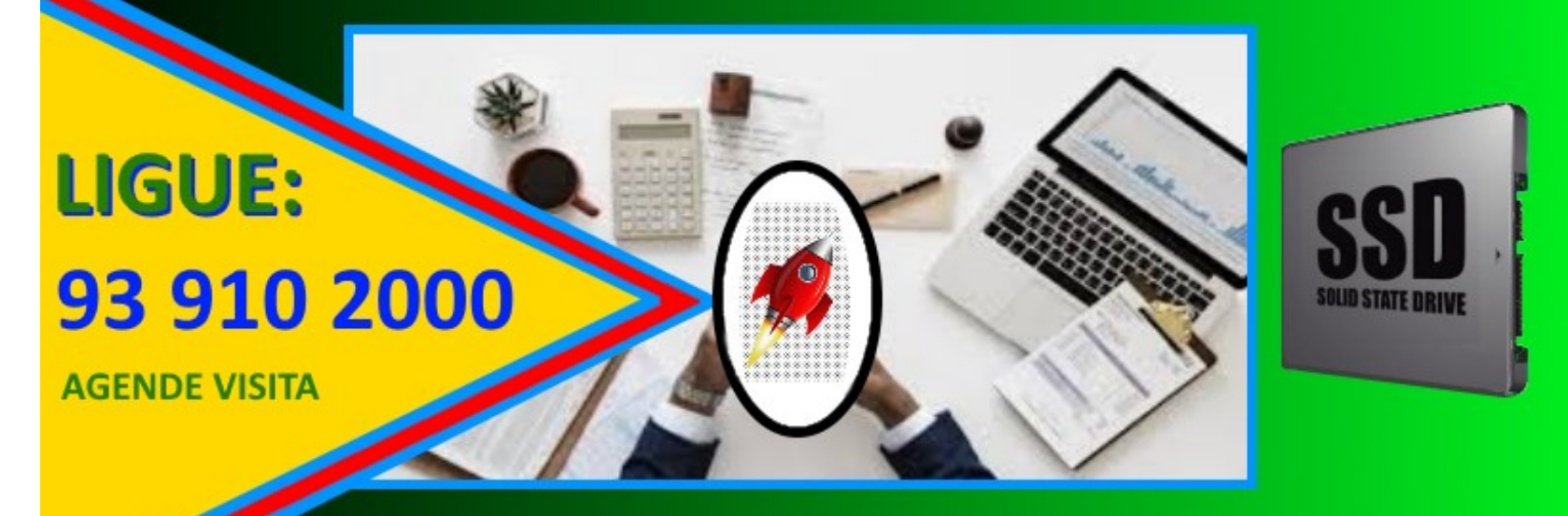

## **MANUTENÇÃO DE COMPUTADORES**

### TENHA O SEU PC ATÉ 10 VEZES MAIS RÁPIDO, **COM SSD UPGRADE E TROCA DO DISCO DURO**

Na **consultoria informática** existem vários ramos de atuação, seja nos variados tipos de equipamentos, (computadores fixos, all-in-one e **portáteis**), seja nas próprias **redes informáticas.**

A **reparação de [computadores](http://pcclinica.casa/)** é uma das áreas mais requisitadas pelos clientes da pc clinica Porto.

Os nossos técnicos de informática e demais colaboradores profissionais dominam extensivamente a **técnica informática** dos diversos equipamentos que funcionam com o **sistema operativo [Windows.](http://pcclinica.casa/)**

Prestamos **assistencia [informática](http://pcclinica.casa/)** e **[reparação](http://pcclinica.casa/) pc**, **otimização de sistema operativo**, melhoria de alcance para redes wireless e outras funções essenciais na manutenção de equipamentos informáticos.

Os nossos técnicos de informática conseguem prestar um valioso apoio a todos os clientes que necessitam regularmente ou pontualmente de **assistência técnica [informática](http://pcclinica.casa/)** e **manutenção de sistemas informáticos.**

Incluindo a **remoção de vírus** a **assistência técnica**, a configuração de **software de gestão**, a recuperação de dados e outras funções necessárias para uma correta **[manutenção](http://pcclinica.casa/) informática.**

Funções onde podem estar incluídos serviços como o **diagnóstico gratuito** sempre que o cliente opte pela necessária **reparação [informática](http://pcclinica.casa/)**, a instalação de redes e demais serviços de **reparação informática**.

**A Pcclinica informática** presta serviços de **apoio [informático](http://pcclinica.casa/)** ao consumidor final, seja ele um particular ou uma empresa**.**

A **assistencia [informatica](http://pcclinica.casa/)** é realizada preferencialmente e sempre que possível no domicílio do cliente.

Sempre que a **[manutenção](http://pcclinica.casa/) informática** do computador, seja ele fixo, ou portátil, implique a abertura do equipamento informático para a substituição de peças ou reparação de componentes danificados, será feita a recolha às nossas oficinas e a respetiva entrega posterior logo que a reparação seja concluída.

Transparência: Antes de procedermos à **reparação do [computador](http://pcclinica.casa/)** informamos qual o orçamento e reparamos apenas após a aprovação do cliente.

### **MODERNIZE O SEU COMPUTADOR FIXO OU PORTÁTIL** MANTENHA TODOS OS SEUS FICHEIROS E APLICAÇÕES WINDOWS COMPATÍVEIS

**UPGRADE HD >> SSD** 

- $\overrightarrow{V}$  PC ATÉ 10 VEZES + RÁPIDO
- **ARRANOUE SUPER RÁPIDO**
- **APLICAÇÕES ABREM EM 5"**
- **GRAVAÇÃO DE FICHEIROS EM 1"**
- **BAIXA DE TEMPERATURAS**  $\blacktriangledown$
- **COMPONENTES PRESERVADOS**
- **AUMENTO DA LONGEVIDADE**

REPARAÇÕES INFORMÁTICAS **ASSISTÊNCIA AO DOMICÍLIO OTIMIZAÇÃO DE PC's UPGRADE DE COMPUTADOR TROCA DE COMPONENTES WINDOWS 7, 8, 10, 11... MICROSOFT OFFICE PRO KASPERSKY TOTAL SECURITY** 

### 910 2000 LIGUE: 93 **MARCAÇÃO PRÉVIA É NECESSÁRIA**

A **[Pcclinica](http://pcclinica.casa/)** tem diversos técnicos dedicados em **reparação [informática](http://pcclinica.casa/)**.

A [Pc clinica](http://pcclinica.casa/) **reparações informáticas**, efetua serviços de **[informática](http://pcclinica.casa/) ao domicílio**.

**Assistência informática [personalizada.](http://pcclinica.casa/)**

Para a **assistência [informática](http://pcclinica.casa/) ao domicílio** é sempre necessário o agendamento telefónico prévio.

**Técnicos de informática ao domicílio** 

Serviço de **assistência informática remota** para clientes previamente registados na base de dados para maior segurança. **porto.** Reparação e **assistência informática ao domicílio** porto.

vasta e dedicada equipa de profissionais em **assistência [informática](http://pcclinica.casa/) ao domicílio**.

### **ASSISTÊNCIA INFORMÁTICA** REPARAÇÕES / MANUTENÇÃO **PORTÁTIL COMPUTADOR PC AO DOMICII** C/MARCAÇÃO 3 910 2000 **PRÉVIA**

וט ט IJI O SEU PC FICARÁ ATÉ 10 VEZES **MAIS RÁPIDO, MANTENDO TODOS** OS FICHEIROS E APLICAÇÕES...\*

Caro utilizador/utilizadora de PC's: - Você entende pouco ou não pesca nada de [informática?](http://pcclinica.casa/)

É um utilizador ou utilizadora normal de [computadores](http://pcclinica.casa/) e não entende o comportamento errático e lento do seu PC.

( Primeiramente, não instale mais do que um **antivírus** no seu computador. Pela nossa vasta experiência, recomendamos [o Kaspersky](http://pcclinica.casa/)  [Total Security.](http://pcclinica.casa/) )

Poderá facilmente identificar alguns sinais de que o seu [computador](http://pcclinica.casa/) pode ter vírus ou outro tipo de "malware":

Se tem um [computador fixo](http://pcclinica.casa/) o[u portátil](http://pcclinica.casa/) e não percebe muito de informática, mas entende que está perante uma lentidão exagerada e acontecem coisas estranhas no seu PC que antes não ocorriam, então esteja alerta?

Eis alguns dos principais sinais para os quais deve estar atenta / atento.

1 - Lentidão exagerada.

2 - Janelas abrem sem aviso mesmo não as tendo pedido.

3 - Os seus programas [Word](http://pcclinica.casa/) e [Excel](http://pcclinica.casa/) demoram muito a iniciar.

O ecrã azul a dizer "[Windows](http://pcclinica.casa/)" a surgir várias vezes também não é bom sinal. É normal que este tipo de ecrã apareça ocasionalmente; no entanto, quando o computador está infetado surge com mais frequência porque pode tratar-se de um vírus a tentar aceder aos arquivos principais.

4 - O seu navegador Chrome, Edge, Firefox, Opera ou outro arrastam-se e demoram muito a abrir as páginas e sites que você quer visitar.

Se isto acontecer, provavelmente você pode ter mesmo um ou vários vírus no seu aparelho.

Um vírus tecnológico pode danificar o conteúdo do seu computador, roubar a sua informação pessoal ou reencaminhar para outros sites, segundo os especialistas da **[MicroSoft Security.](http://pcclinica.casa/)**

Para prevenir a situação, esteja atenta(o) ainda a estes "sintomas" adicionais:

O [computador](http://pcclinica.casa/) recebe bastantes anúncios de surpresa quando está a pesquisar no browser? Caso tal aconteça, pode ter um vírus.

De acordo com os especialistas, existem vírus que se multiplicam rapidamente e fazem o disco rígido trabalhar no seu máximo(100%). Isto faz com que o disco rígido faça mais barulho(zumbido).

Por fim, se a memória RAM do [computador portátil](http://pcclinica.casa/) está constantemente a ser utilizada perto do limite (99%), tal pode indicar também que você pode ter um vírus no seu [computador.](http://pcclinica.casa/)

Se desconfia que algo está mal, não hesite, contacte os nossos serviços de assistência [informática ao domicílio.](http://pcclinica.casa/)

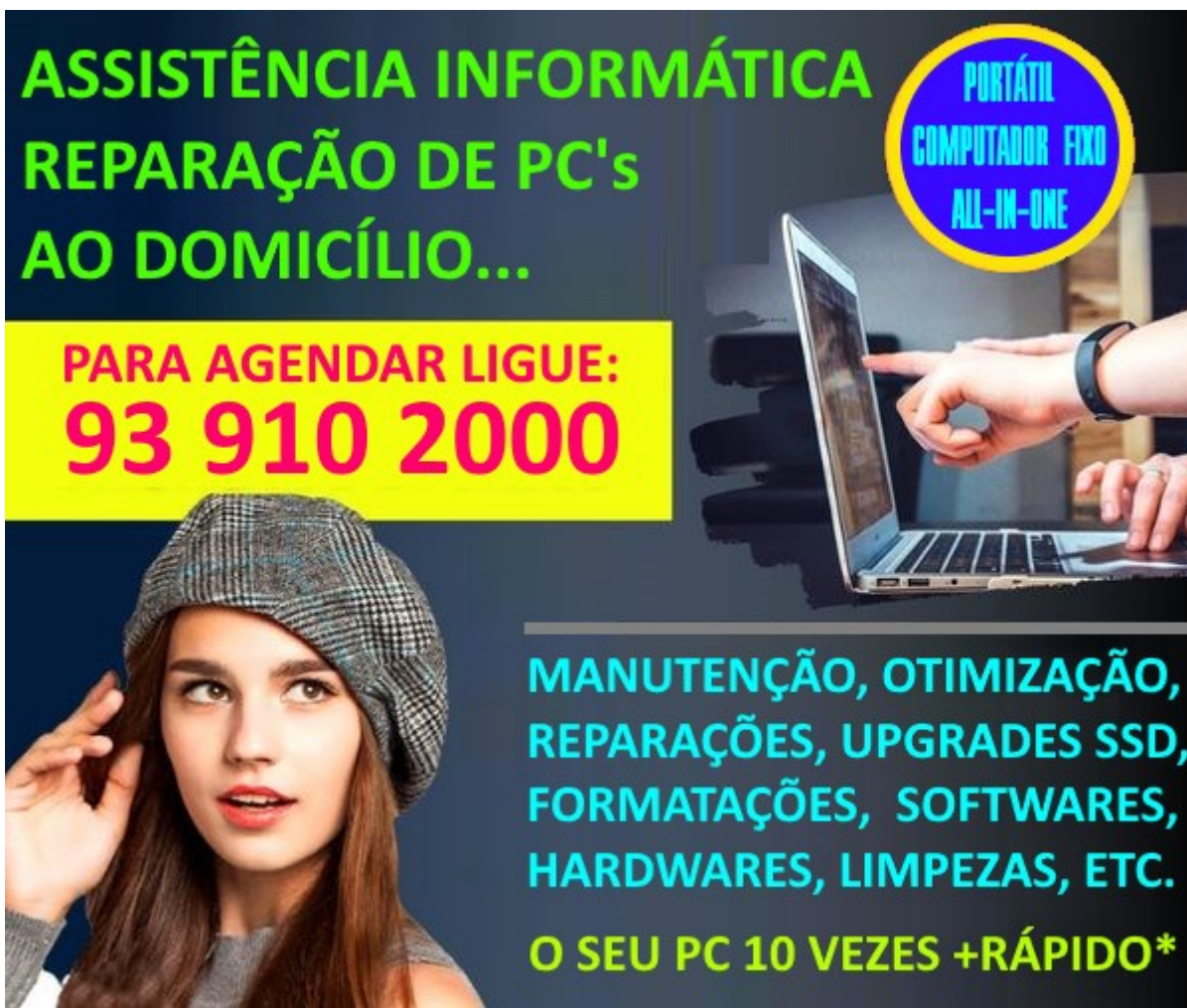

HARDWARES, LIMPEZAS, ETC.